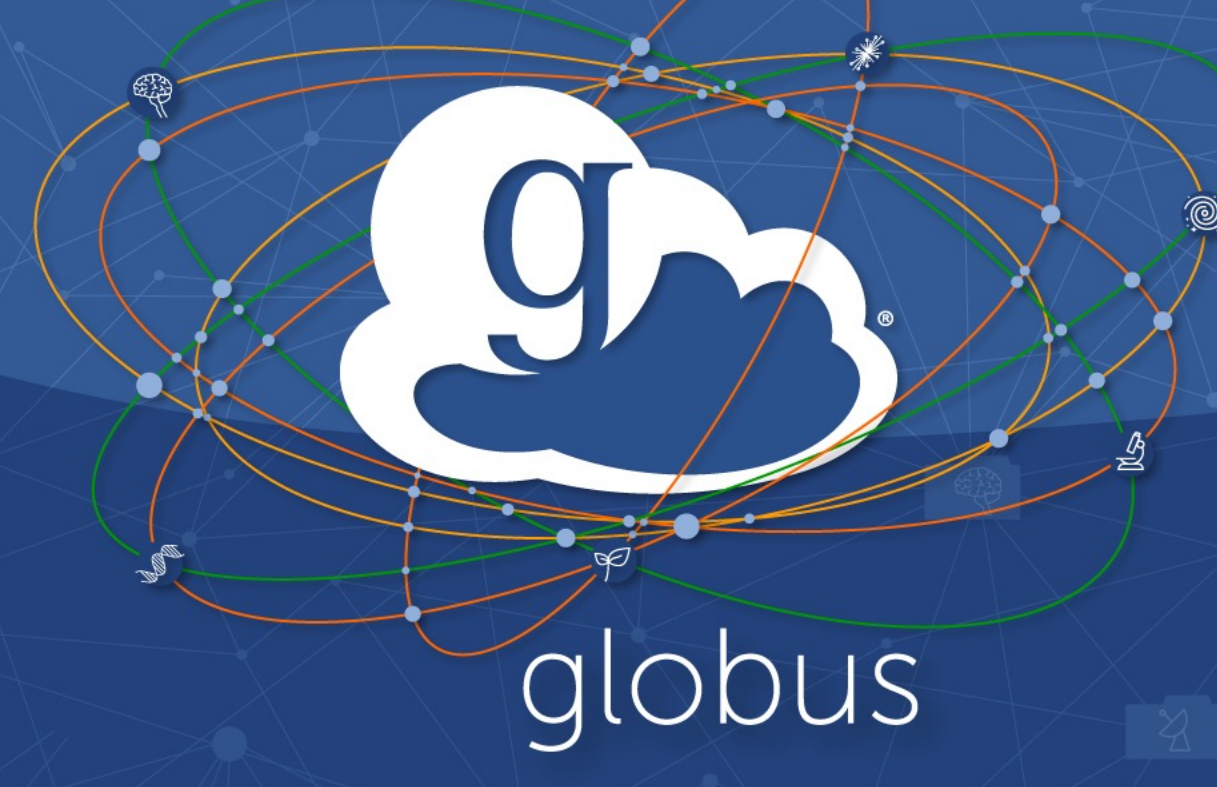

**Automating Data Management Flows with iRODS and Globus**

Vas Vasiliadis **iRODS UGM – June 8, 2021**

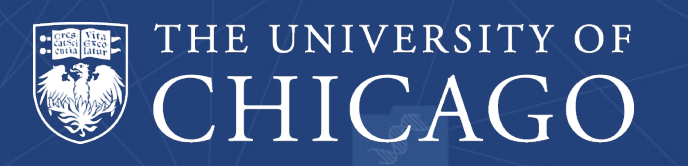

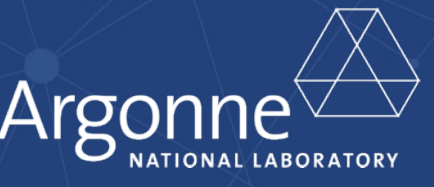

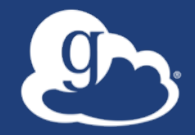

### **Does your institution use (or plan to use) Globus?**

### Text to 22333: **UGM1** for "Yes", **UGM2** for "No"

Reply at: **bit.ly/globuspoll**

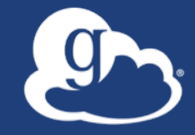

Globus is …

a non-profit data management service developed and operated by

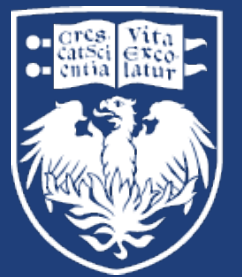

THE UNIVERSITY OF CHICAGO

#### The Globus data management platform

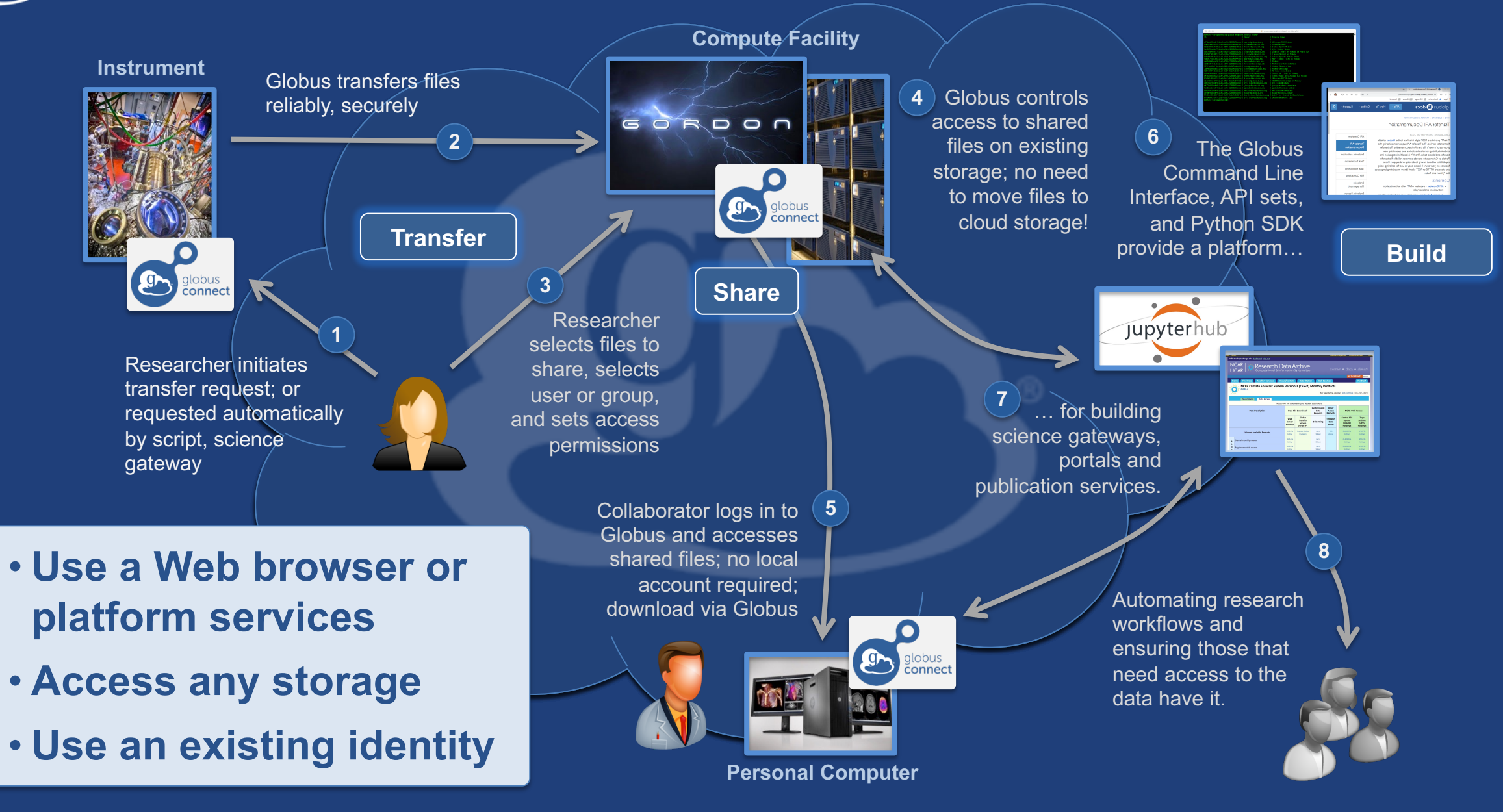

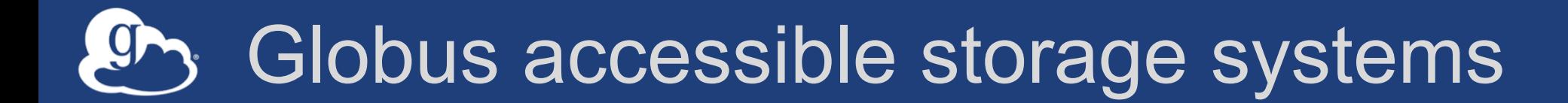

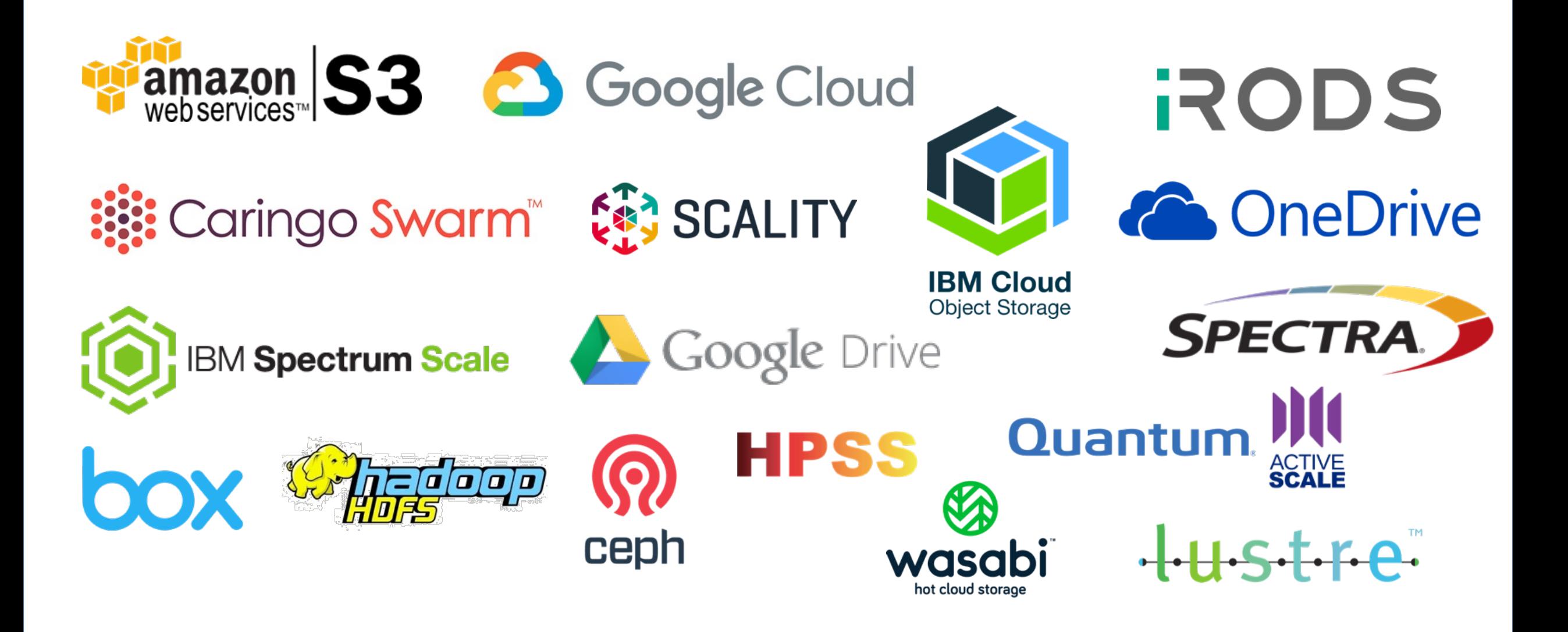

![](_page_5_Figure_0.jpeg)

![](_page_6_Picture_0.jpeg)

# **Demonstration Accessing iRODS via Globus…**

![](_page_7_Picture_0.jpeg)

![](_page_7_Picture_1.jpeg)

#### Next-Gen Sequencer

![](_page_7_Picture_3.jpeg)

MRI

![](_page_7_Picture_5.jpeg)

![](_page_7_Picture_6.jpeg)

Cryo-EM

#### Advanced Light Source

![](_page_7_Picture_9.jpeg)

Light Sheet Microscope

![](_page_7_Picture_11.jpeg)

Analysis store

![](_page_7_Picture_13.jpeg)

Data Archival/ **Distribution** 

![](_page_7_Picture_15.jpeg)

Remote visualization

![](_page_7_Picture_17.jpeg)

Personal system

### Multiple ways to "automate" data management

- **Scripts using the Globus CLI (+ cron?)**
- Globus Timer service  $\rightarrow$  scheduled and recurring **transfers**
- **Your own code calling the Globus APIs (ugh!)**

## The best way to automate: Globus Flows

- **Flows comprise actions**
- **Define flow (using declarative language, JSON or YAML)**
- **Set policy: visibility, runnable by**
- **Deploy to Flows service**

![](_page_9_Figure_6.jpeg)

## Starting and managing runs

![](_page_10_Figure_1.jpeg)

- **Start Flow execution**
	- Supply input parameters, e.g., collection IDs
- **Check run status**
- **Cancel run**
- **Set policy: monitor, manager**
- **Triggers to start flows**

![](_page_10_Picture_52.jpeg)

![](_page_11_Picture_0.jpeg)

- **Actions execute against an Action Provider service endpoint**
- **Pre-built action providers for Globus services**
- **Build your own Action Providers using toolkit**

**action-provider-tools.readthedocs.io**

![](_page_11_Figure_5.jpeg)

![](_page_12_Picture_0.jpeg)

# **Demonstration Move/share data on iRODS…**

![](_page_12_Figure_2.jpeg)

![](_page_13_Picture_0.jpeg)

# **Demonstration Make the data findable…**

![](_page_13_Figure_2.jpeg)

![](_page_14_Picture_0.jpeg)

- **Documentation: docs.globus.org**
- **YouTube channel: youtube.com/GlobusOnline**
- **Helpdesk and issue escalation: support@globus.org**
- **Mailing list: discuss@globus.org**
- **Open source clients/examples: github.com/globus**
- **Globus customer team: outreach@globus.org**